## SANworks™ by Compaq

Release Notes -HP-UX Kit V2.0 for Enterprise Virtual Array

Part Number: AA-RSX7E-TE

Fifth Edition (April 2003)

**Product Version: 2.0** 

This document contains the most recent product information about the *SANworks*<sup>TM</sup> *by Compaq* HP-UX Kit V2.0 used for integrating host servers with the *StorageWorks*<sup>TM</sup> *by Compaq*<sup>TM</sup> Enterprise Virtual Array (VCS Version 2.0).

For the latest version of these Release Notes and other Enterprise Virtual Array documentation, visit the Compaq website at:

http://www.hp.com/country/us/eng/prodserv/storage.html

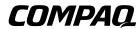

© 2003 Compaq Information Technologies Group, L.P.

Compaq, the Compaq logo, SANworks, StorageWorks, Tru64, and OpenVMS are trademarks of Compaq Information Technologies Group, L.P.

UNIX is a trademark of The Open Group.

Microsoft, Windows, and Windows NT are trademarks of Microsoft Corporation.

Intel is a trademark of Intel Corporation.

All other product names mentioned herein may be trademarks of their respective companies.

Confidential computer software. Valid license from Compaq required for possession, use or copying. Consistent with FAR 12.211 and 12.212, Commercial Computer Software, Computer Software Documentation, and Technical Data for Commercial Items are licensed to the U.S. Government under vendor's standard commercial license.

Compaq shall not be liable for technical or editorial errors or omissions contained herein. The information in this document is provided "as is" without warranty of any kind and is subject to change without notice. The warranties for Compaq products are set forth in the express limited warranty statements accompanying such products. Nothing herein should be construed as constituting an additional warranty.

Compaq service tool software, including associated documentation, is the property of and contains confidential technology of Compaq Computer Corporation. Service customer is hereby licensed to use the software only for activities directly relating to the delivery of, and only during the term of, the applicable services delivered by Compaq or its authorized service provider. Customer may not modify or reverse engineer, remove, or transfer the software or make the software or any resultant diagnosis or system management data available to other parties without Compaq's or its authorized service provider's consent. Upon termination of the services, customer will, at Compaq's or its service provider's option, destroy or return the software and associated documentation in its possession.

Printed in the U.S.A.

Release Notes - HP-UX Kit V2.0 for Enterprise Virtual Array Fifth Edition (April 2003)

Part Number: AA-RSX7E-TE

#### **Release Notes Contents**

These release notes cover the following major topics:

- Release Notes Contents, page 3
- Intended Audience, page 3
- Conventions, page 4
- Changes in this Version, page 5
- Enterprise Virtual Array Storage System, page 5
  - Enterprise Virtual Array System Software, page 5
  - Enterprise Virtual Array Documentation, page 6
  - Kit Description, page 6
  - Support Release Information, page 6
  - Supported Configurations, page 6
- Supported Operating Systems, page 6
  - Multiple Path Support, page 10
  - Single Path Support, page 11
- Supported Servers, page 11
- Avoiding Problem Situations, page 12
- Enterprise Storage System Notes, page 14
- Licensing Support Information, page 15
- Storage System Scripting Utility for Enterprise Virtual Array, page 15

#### **Intended Audience**

This document is intended to assist customers who purchased the StorageWorks by Compaq Enterprise Virtual Array and the associated SANworks by Compaq Operating System kits. Other associated software packages are:

- SANworks by Compaq Virtual Controller Software Package V2.0 for Dual HSV Controllers by Compaq
- SANworks by Compaq Snapshot for Virtual Controller Software V2.0 for Dual HSV Controllers by Compaq

This document is also intended for use by Compaq Customer Service personnel responsible for installing and maintaining designated devices associated with this storage system.

#### **Conventions**

The following conventions are used throughout this document:

- Unless otherwise specified, all references to VCS V2.0 refer to the software package (kit) and documentation version level. These software packages and documentation support VCS V2.0.
- Unless otherwise specified, all documentation that supports VCS V1.0, VCS V1.01, and VCS V1.02, also supports VCS 2.0.
- The SANworks System Software for Enterprise Virtual Array by Compaq is the storage system software that contains Virtual Controller Software (VCS), Environmental Monitoring Unit (EMU) firmware, programmable component images, diagnostics, and message files. This storage system software is usually represented by a four-digit number, for example V2.000. The VCS version number is the first three digits of the storage system software version, for example, V2.00
- Unless otherwise specified, all references to a controller or controller pair should be interpreted as the HSV110 Controller or HSV110 Controller pair.
- Unless otherwise specified, all references to the Enterprise Storage System or storage system should be interpreted as the Enterprise Virtual Array.
- Unless otherwise specified, all references to rack should be interpreted as the 9000-Series Enterprise Storage System Rack.
- Unless otherwise specified, all licensing references to host ID should be interpreted as the storage system World Wide Name (WWN).
- Unless otherwise specified, all references to the management appliance should be interpreted as the Compaq SANworks Management Appliance.
- Unless otherwise specified, all references to a single instance of a management agent, or the element manager, should be interpreted as the Compaq SANworks HSV Element Manager.
- The term Fabric means Fibre Channel Switched (FC-SW) connectivity.

## **Changes in this Version**

HP-UX Kit V2.0 for Enterprise Virtual Array now supports the following:

- EVA3000
- Enterprise Virtual Array VCS code version 2.003
- Secure Path Version 3.0B
- 146GB Fibre Channel Disk Drive
- Storage Allocator Module on the Storage Area Management Software (OVSAM)

## **Enterprise Virtual Array Storage System**

This document contains the most recent product information about the Enterprise Virtual Array. An Enterprise Virtual Array storage system consists of the following:

- One pair of HSV110 Controllers.
- An array of physical disk drives that the controller pair controls. The disk drives are located in drive enclosures that house the support systems for the disk drives.
- Associated physical, electrical, and environmental systems.
- The HSV Element Manager, which is the graphical interface to the storage system. The element manager software resides on the Management Appliance and is accessed through a browser.
- Management Appliance, switches, and cabling.
- At least one host attached through the fabric.

## **Enterprise Virtual Array System Software**

SANworks Virtual Controller Software (VCS) V2.0 by Compaq provides storage software capability for the HSV110 Array Controller and is provided in the VCS V2.0 software kit.

#### **Enterprise Virtual Array Documentation**

The Enterprise Virtual Array Catalog of Associated Documentation is included on the Technical Documentation page. You can display a comprehensive list of Enterprise Virtual Array documentation, and associated product documentation that may be required to operate your storage system. To access the Technical Documentation page, go to:

http://h18006.www1.hp.com/products/storageworks/enterprise/documentation.html

## **Kit Description**

The purpose of this section is to describe the SANworks by Compaq HP-UX Kit V2.0 for Enterprise Virtual Array contents.

The SANworks by Compaq HP-UX Kit V2.0 for Enterprise Virtual Array contains the following items:

- Release Notes for HP-UX Kit V2.0 for Enterprise Virtual Array
- SANworks<sup>TM</sup> by Compaq HP-UX Kit V2.0 for Enterprise Virtual Array Installation and Configuration Guide
- Customer Letter
- Licensing Materials
- CD-ROM—includes drivers (if applicable), Storage System Scripting Utility (SSSU), and documentation

#### **Support Release Information**

For future product support release information, visit <a href="http://www.hp.com/country/us/eng/prodserv/storage.html">http://www.hp.com/country/us/eng/prodserv/storage.html</a>. This website provides downloads for storage products.

## **Supported Configurations**

Refer to the Enterprise Virtual Array Quick Specs for supported configurations.

## **Supported Operating Systems**

The Enterprise Virtual Array storage system is compatible with the following operating systems:

- Tru64 UNIX
- Windows NT
- Windows 2000
- OpenVMS
- Sun Solaris
- HP-UX
- IBM AIX
- Novell NetWare (Single Path)
- Linux (Single Path)

Table 1–1 lists the operating system's specifications, which are compatible with the Enterprise Virtual Array.

**NOTE:** Table 1-1 contains current minimum level operating system specifications at the time of the Enterprise Virtual Array V2.0 release. Some component versions may change due to revision. For the latest information go to: <a href="http://www.hp.com">http://www.hp.com</a>

Table 1–1: Operating System Specifications

| Operating<br>System | OS<br>Version | Clustering                  | FCA (HBA)     | Adapter<br>Firmware | Adapter<br>Driver | Secure<br>Path |
|---------------------|---------------|-----------------------------|---------------|---------------------|-------------------|----------------|
| HP-UX               | 11.00         | MC/Service                  | A5158A 1GbPCI | Native              | 11.00.10          | 3.0B           |
|                     |               | Guard<br>11.13,             | A6685A 1GbHSC | Native              | 11.00.10          | 3.0B           |
|                     |               | 11.14 or<br>later           | A6795A 2GbPCI | Native              | 11.00.10          | 3.0B           |
|                     | 11.11         | MC/Service<br>Guard         | A5158A 1GbPCI | Native              | 11.11.09          | 3.0B           |
|                     |               | 11.13,<br>11.14 or<br>later | A6685A 1GbHSC | Native              | 11.11.09          | 3.0B           |
|                     |               | iaici                       | A6795A 2GbPCI | Native              | 11.11.09          | 3.0B           |

Table 1–2 lists the latest patch revisions used in this release of the HP-UX Solution Software for Enterprise Virtual Array.

Table 1-2: Patch Revisions

| HP-UX<br>Version | Patch Revisions (minimum)                                                                                                    |
|------------------|----------------------------------------------------------------------------------------------------|
| 11.00            | Hardware Enablement Bundle Mar 2003—HWE1100 B.11.00.0303.4                                                                                                    |
|                  | <b>IMPORTANT:</b> Support Tools Manager (STM) and Event Monitoring Service (EMS) are included in the Online Diags bundle. However, STM and EMS must be disabled. EVA is also not recognized by System Administration Manager (SAM) at this time. |
|                  | Quality Pack Bundle Mar 2003—QPK1100 B.11.00.60.4                                                                                                    |
|                  | Support Tools Bundle Mar 2003—OnlineDiag B.11.00.24.xx                                                                                                    |
|                  | Kernel Patch (asyncio)—PHKL_28180—async disk driver, only required if run-                                                                                                    |
|                  | ning databases using raw (non-filesystem) data access.                                                                                                    |
|                  | <b>NOTE:</b> The asyncio patch number (formerly PHKL_27759) has been updated to PHKL_28180.                                                                                                    |
|                  | PHCO_27508 umount (1M) cumulative                                                                                                    |
|                  | PHCO_27514 mountall (1M) cumulative                                                                                                    |
|                  | PHCO_27515 umountall (1M) cumulative—Device IDs Enablement                                                                                                    |
|                  | PHCO_27516 fsclean (1M)—Device IDs Enablement                                                                                                    |
|                  | PHCO_28141 umount (1M) cumulative                                                                                                    |

Table 1-2: Patch Revisions

| HP-UX<br>Version | Patch Revisions (minimum)                                                                                                    |
|------------------|----------------------------------------------------------------------------------------------------|
| 11.11            | HPUX 11.11—OE—MC B.11.11.0206                                                                                                    |
|                  | Hardware Enablement Bundle Mar 2003—HWEnable11i B.11.11.0303.4                                                                                                    |
|                  | <b>IMPORTANT:</b> VxVM 3.5 is included in the HWE bundles. However, VxVM 3.5 is not supported with Enterprise Virtual Array V2.0 and should be un-loaded to prevent a problem situation.                                                                                  |
|                  | <b>IMPORTANT:</b> Support Tools Manager (STM) and Event Monitoring Service (EMS) are included in the Online Diags bundle. However, EVA is not recognized by STM and EMS must be disabled. EVA is also not recognized by System Administration Manager (SAM) at this time. |
|                  | Mar 2003—GOLDBASE11i (B.11.11.0212.4)                                                                                                    |
|                  | Support tools Bundle Mar 2003—OnlineDiag B.11.11.10.xx                                                                                                    |
|                  | PHKL_27830 (VxFS cumulative)                                                                                                    |
|                  | PHKL_27800 getmount_entry                                                                                                    |
|                  | PHCO_27740 libc cumulative patch                                                                                                    |
|                  | PHCO_27957 umount(1M) cumulative                                                                                                    |
|                  | PHCO_27959 umountall(1M)cumulative                                                                                                    |
|                  | PHCO_27956 mount(1M) cumulative                                                                                                    |
|                  | PHCO_27958 mountall cumulative                                                                                                    |

Table 1-3 lists the latest Enterprise Virtual Array firmware code used in this release of the HP-UX Solution Software for Enterprise Virtual Array.

Table 1–3: Firmware Revisions

| HP-UX<br>Operating<br>System | Enterprise Virtual Array<br>Model | Enterprise Virtual Array<br>VCS Code |
|------------------------------|-----------------------------------|--------------------------------------|
| 11.00                        | EVA5000                           | 2.003                                |
|                              | EVA3000                           | 2.004                                |
| 11.11                        | EVA5000                           | 2.003                                |
|                              | EVA3000                           | 2.004                                |

Table 1-4 lists the supported switches used in this release of the HP-UX Solution Software for Enterprise Virtual Array.

Table 1-4: Supported Switches

| Switch Bit |                                            | ,, .                     |
|------------|--------------------------------------------|--------------------------|
| Rate       | Component                                  | Firmware Version         |
| 1Gb        | Compaq StorageWorks SAN Switch 8           | 2.6.0c or greater        |
|            | Compaq StorageWorks SAN Switch 16          |                          |
|            | Compaq StorageWorks SAN Switch 16-EL       |                          |
|            | Compaq StorageWorks 16 Port Switch ES-3016 |                          |
|            | Compaq StorageWorks 16 Port Switch ES-3032 |                          |
|            | Compaq StorageWorks SAN Director 64        | 02.00.02-1 or<br>greater |
| 2Gb        | HP StorageWorks SAN Switch 2/8 EL          | 3.0.2f                   |
|            | HP StorageWorks SAN Switch 2/8             |                          |
|            | HP StorageWorks SAN Switch 2/16 EL         |                          |
|            | HP StorageWorks SAN Switch 2/16            |                          |
|            | HP StorageWorks Director 2/64              | 02.00.02                 |
|            | HP StorageWorks 2/32 Edge Switch           |                          |
|            | HP StorageWorks 2/16 Edge Switch           |                          |
|            | HP StorageWorks Core Switch 2/64           | 4.0.0c                   |
|            | HP StorageWorks SAN Switch 2/32            | 4.0.x                    |
|            | HP StorageWorks Edge Switch 2/24           | 04.01.02, Build 04       |
|            | HP StorageWorks Director 2/140             |                          |

Table 1-5: Supported Browsers

| os    | OS Version           | Browser               | Version |
|-------|----------------------|-----------------------|---------|
| HP-UX | 11.0 and 11.i (v1.0) | Netscape Communicator | V4.79   |

## **Multiple Path Support**

HP-UX requires the installation of HP StorageWorks Secure Path on each host to achieve high availability multiple path capability. Secure Path is licensed on a per-host basis. Reference Table 1–1 on page 7 for the specific Secure Path versions.

#### Single Path Support

An HP-UX server with a single FCA supports single path mode.

**IMPORTANT:** Single path mode should not be used in mission critical environments.

Contact your account manager or your local service representative for details on single path configurations.

## **Supported Servers**

The following section lists the servers supported by the Enterprise Virtual Array.

#### **Supported HP-UX Servers**

Table 1–6 lists the Enterprise Virtual Array compatible HP-UX server models.

**NOTE:** Veritas Volume Manager for HP-UX is not supported in Enterprise Virtual Array V2.0.

Table 1-6: Supported HP-UX Servers

| A-class                              | • rp2410                              | • rp2450 |          |
|--------------------------------------|---------------------------------------|----------|----------|
| B-class                              | • B2000                               | • B2600  |          |
| C-class                              | • C3000                               | • C3600  | • C3700  |
| J-class                              | • J5600                               | • J6000  | • J6700  |
| K-class (64-bit only)                | • Kx60                                | • Kx70   | • Kx80   |
| L-class                              | • 1000                                | • 2000   | • 3000   |
|                                      | • rp5430                              | • rp5450 | • rp5470 |
| N-class                              | • 4000                                | • rp7400 | • rp7410 |
| V-class                              | • V2200                               | • V2250  | • V2500  |
| NOTE: Supported with A5158A HBA only | • V2600                               |          |          |
| rp8400                               |                                       |          |          |
| Superdome (16, 32, 64-way)           | NOTE: PA-RISC processor only versions |          |          |

## **Operating Constraints**

Any operating constraints specific to the Enterprise Virtual Array hardware and HSV Element Manager can be found in their respective release notes.

#### Failover/Failback

There are specific failback preference setting for the HSV controllers that are operating system specific (see the Enterprise Virtual Array hardware release notes for details).

## **Avoiding Problem Situations**

Avoiding problem situations specific to the Compaq SANworks Management Appliance can be found in the Management Appliance Update January 2002 Release Notes.

Avoiding problem situations specific to the Compaq SANworks HSV Element Manager can be found in the HSV Element Manager Release Notes.

In addition, avoiding problem situations pertaining Enterprise Virtual Array hardware can be found in the hardware release notes.

#### **Secure Path Version**

The Enterprise Virtual Array with VCS 2.0 should not be operated with a down version of Secure Path. Ensure that you have the current version for your operating system (see Table 1–1).

#### **Codeload Usage**

When a maximum configured system is running at maximum load, codeload functionality cannot be used effectively due to Secure Path timing constraints. The system may time out before codeload is completed. Because of this behavior, the VCS upgrade should be done during off peak usage.

## **Logical Volume Manager**

• When creating snapshots or clones of a device that is managed by LVM, care must be taken to avoid misconfiguring LVM. After creating a snapshot or clone of a physical volume, always run vgchgid(1M) in order to break the association between the volume group and the snapshot or clone. Otherwise, snapshots or

clones appear to LVM to be an alternate path to the original physical volume. This misconfiguration could lead to data corruption if the snapshot or clone is later added to the volume group by using vgextent(1M), vgimport(1M), or vgscan(1M).

When a path to a device managed by LVM becomes unavailable because of a
controller, path link, switch or HBA failure, I/O requests can be delayed up to one
minute immediately after the failure.

As a result, the responsiveness of mirrored logical volumes may be briefly affected. When a physical volume becomes unavailable, applications may normally experience a delay while an I/O request to that physical volume times out.

By default, this delay takes 30 seconds, but the timeout can be changed using the pvchange (1M) command. For a read, LVM selects another mirror and tries to request I/O again. For a write, LVM records the error and continues, as long as the data has been written to at least one mirror.

In either case, with Secure Path installed, this initial timeout may take up to one minute longer. After initial timeout, LVM remembers that the physical volume is unavailable and future I/O requests will *not* suffer this delay.

## **Overloaded Enterprise Virtual Array Configurations**

Under conditions where multiple servers are overloading an Enterprise Virtual Array, the boot or reboot of one of the servers may time-out. If the combined delayed access to Enterprise Virtual Array LUNs takes more than 10 minutes, the boot will not complete. To avoid this situation, restart the boot process and reduce the load to the array.

**IMPORTANT:** Persistent occurrence of this issue may indicate an overloaded configuration and additional array host port resources may be required to match the configuration to the actual workload. Consult your local HP account or service representative for help to properly configure the Enterprise Virtual Array for your newly designed or existing configuration.

#### **High Availability Environment Recommendations**

In High Availability environments, under heavy I/O loads, you may experience I/O timeout conditions. If I/O timeouts occur, HP recommends that you increase the IO\_timeout value with the pvchange command from a default of 30 seconds to no more than 60 seconds for LUNs (virtual disks) on Version 2.0 of the Enterprise Virtual Array. Under heavy I/O load conditions, the increased IO\_timeout value allows for longer I/O completion times and for LUN access delays if a controller failover condition occurs.

**IMPORTANT:** Ensure that you have HP MC/ServiceGuard configured properly. Refer to your HP MC/ServiceGuard documentation for configuration information or go to the HP website at <a href="http://docs.hp.com/hpux/ha/index.html#ServiceGuard">http://docs.hp.com/hpux/ha/index.html#ServiceGuard</a>

#### **Event Monitor Service**

For the Enterprise Virtual Array, you must disable EMS monitoring for all of the devices/LUNs in the array.

## **Enterprise Storage System Notes**

## **Cable Requirements**

When an Enterprise Virtual Array is installed, an SC-to-LC (1-Gb to 2-Gb) cable is required for host connectivity. Table 1–7 provides a listing of available cables.

Table 1-7: LC-SC cables

| Length          | Description                 | Compaq Part<br>Number |
|-----------------|-----------------------------|-----------------------|
| 2.0 m ± 40 mm   | CA ASSY, LC-SC, Optical 2M  | 187891-002            |
| 5.0 m ± 80 mm   | CA ASSY, LC-SC, Optical 5M  | 187891-005            |
| 15.0 m ± 150 mm | CA ASSY, LC-SC, Optical 15M | 187891-015            |
| 30.0 m ± 300 mm | CA-ASSY, LC-SC, Optical 30M | 187891-030            |
| 50.0 m ± 500 mm | CA-ASSY, LC-SC, Optical 50M | 187891-050            |

Table 1-8: LC-LC cables

| Length          | Description                             | Compaq Part<br>Number |
|-----------------|-----------------------------------------|-----------------------|
| 2.0 m ± 40 mm   | 2-meter LC-LC Multi-Mode Fiber<br>Cable | 221692-B21            |
| 5.0 m ± 80 mm   | 5-meter LC-LC Multi-Mode Fiber<br>Cable | 221692-B22            |
| 15.0 m ± 150 mm | 15-meter LC-LC Multi-Mode Fiber Cable   | 221692-B23            |
| 30.0 m ± 300 mm | 30-meter LC-LC Multi-Mode Fiber Cable   | 221692-B26            |

Table 1-8: LC-LC cables

| Length          | Description                           | Compaq Part<br>Number |
|-----------------|---------------------------------------|-----------------------|
| 50.0 m ± 500 mm | 50-meter LC-LC Multi-Mode Fibre Cable | 221692-B27            |

## **Licensing Support Information**

If you have trouble obtaining a License Key or need other licensing support information, refer to the *StorageWorks by Compaq Enterprise Virtual Array License Instructions* that ship with the VCS V2.0 software kit.

For assistance with incorrect Authorization ID, contact your authorized Compaq Authorized Service Provider.

For assistance with lost Authorization ID and Authorization ID not shipped, contact your Compaq order channel.

# Storage System Scripting Utility for Enterprise Virtual Array

Refer to the HSV Element Manager release notes prior to using the Storage System Scripting Utility (SSSU), as SSSU communicates directly with the element manager.